**Volleyball Scoreboard Standard**

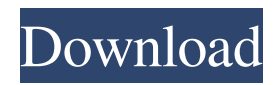

**Volleyball Scoreboard Standard Crack Download X64 [Latest] 2022**

Volleyball Scoreboard Standard is an application that was developed to offer people an easy way of displaying the score for volleyball games on their PCs. I will provide a straightforward package that provides highly customizable features and multiple hotkeys for easy access. Well-designed interface that truly resembles an authentic volleyball scoreboard

## Volleyball Scoreboard Standard presents users with a clean interface that offers a color-coded display for several match development indicators. One will be able to display several parameters, such as the game time, a number of matches/sets won, for both the "home" and "visitors" teams. All the scoreboard elements are nicely displayed, using customizable colors and the figures themselves carry a classic, digital clock dial setup. Users will be able

## to also add their images for the competing teams and the scoreboard will display them under the corresponding section. Keep track of the score for volleyball matches with this application that offers customizable hotkeys Users will be able to access a dedicated control screen, which will allow them to adjust the display of the scoreboard in realtime, by adding sets, games, increasing the game time manually or adding a buzzing sound when goals

are registered. Furthermore, in order to offer improved handling, the utility provides a number of keyboard shortcuts which can be used for starting/stopping the clock watch,

increasing/decreasing the score and displaying the number of matches won, for both the "home" and "visitors" teams. Useful application that will help users keep track of their volleyball matches through a fancy scoreboard Volleyball Scoreboard

Standard Description: Volleyball Scoreboard Standard is an application that was developed to offer people an easy way of displaying the score for volleyball games on their PCs. I will provide a straightforward package that provides highly customizable features and multiple hotkeys for easy access. Well-designed interface that truly resembles an authentic volleyball scoreboard Volleyball Scoreboard Standard presents users

## with a clean interface that offers a color-coded display for several match development indicators. One will be able to display several parameters, such as the game time, a number of matches/sets won, for both the "home" and "visitors" teams. All the scoreboard elements are nicely displayed, using customizable colors and the figures themselves carry a classic, digital clock dial setup. Users will be able to also add their images for the competing teams and

#### the scoreboard will display them under the corresponding section. Keep track of

**Volleyball Scoreboard Standard Crack+ [Mac/Win]**

Keep track of the score for volleyball matches with this application that offers customizable hotkeys Key Macro lets you create a set of keyboard shortcuts to perform repetitive tasks. You can assign as many commands as you want to a single key, but be careful, you cannot assign

the same command twice to a key, it must be a unique command. The only limitation is that the combination of keys and commands cannot exceed 16 keys. You can also configure your own shortcut for a command. This feature is very useful if you perform a lot of clicks on a web page. Once the macro is activated, you can assign it to any program by pressing the assigned key. Macros for specific programs or web pages: Add a keyboard shortcut for a

command I. Automatically run the program when the computer starts up or a specified event occurs II. Start the program without user interaction III. Start the program when you click on the shortcut you created or the specified shortcut you created IV. The program will automatically close after a specified time. v. Resume if the program is terminated by the user v. Run without the need of user interaction Macros are easy to create and define. It is also possible to

assign a macro to a key. For example, you could create a macro that opens a web page, sends an email and runs a batch file. Let us say that you press the key combination Ctrl+Alt+F5 to launch the program. When the program runs, you can press the key combination Ctrl+Alt+F5 and the program will open the web page. Key Macro is a software utility that allows you to run a set of keyboard shortcuts with a single press. You can assign as many commands as you want to a single

## key, but be careful, you cannot assign the same command twice to a key. The only limitation is that the combination of keys and commands cannot exceed 16 keys. You can also configure your own shortcut for a command. This feature is very useful if you perform a lot of clicks on a web page. Once the macro is activated, you can assign it to any program by pressing the assigned key. Macros for specific programs or web pages: Add a keyboard shortcut for a

command I. Automatically run the program when the computer starts up or a specified event occurs II. Start the program without user interaction III. Start the program when you click on the shortcut you created or the 81e310abbf

**Volleyball Scoreboard Standard Crack+ Full Version Free**

Want to keep track of the score for your volleyball matches? The application, Volleyball Scoreboard Standard, will help you do that. A complete package for tracking the score of sports matches on your PC The BestSportsScore is a complete package that offers a complete look at how the score of sports matches is displayed on the PC screen. People will be able to easily access the

necessary information for each scoring sector of a specific match, such as the time remaining, the number of goals, the team's score for each set and much more. This amazing tool has a highly customizable interface that offers users the ability to personalize the display and to add their own images to the game elements. Additionally, the application features a number of hotkeys that can be assigned to display different controls in real-

time. Keep track of the score for sports matches on your PC with this cool utility With BestSportsScore, users will be able to customize the application's interface and to assign keyboard shortcuts to access the scoreboard controls. The application will also offer users a great support for multiple scores, as it will let them keep track of the scores for a range of sports games, from volleyball, soccer, basketball, to cricket,

tennis, softball, and more. Those who use the application on a regular basis will be able to enjoy a fantastic performance that boasts very quick response times. Also, people will be able to customize the display of the application to display the score for each of the scoring sectors in a colorful, non-intrusive way. Description: Want to keep track of the score for your sports matches? The application, BestSportsScore, will help

you do that. A complete package for tracking the score of sports matches on your PC The BestSportsScore is a complete package that offers a complete look at how the score of sports matches is displayed on the PC screen. People will be able to easily access the necessary information for each scoring sector of a specific match, such as the time remaining, the number of goals, the team's score for each set and much more. This amazing tool has a highly customizable

interface that offers users the ability to personalize the display and to add their own images to the game elements. Additionally, the application features a number of hotkeys that can be assigned to display different controls in realtime. Keep track of the score for sports matches on your PC with this cool utility With BestSportsScore, users will be

**What's New in the?**

# Volleyball Scoreboard Standard is an application that was developed to offer people an easy way of displaying the score for

volleyball games on their PCs. I will provide a straightforward package that provides highly customizable features and multiple hotkeys for easy access. Well-designed interface that truly resembles an authentic volleyball scoreboard Volleyball Scoreboard Standard presents users

## with a clean interface that offers a color-coded display for several match development indicators. One will be able to display several parameters, such as the game time, a number of matches/sets won, for both the "home" and "visitors" teams. All the scoreboard elements are nicely displayed, using customizable colors and the figures themselves carry a classic, digital clock dial setup. Users will be able to also add their images for the competing teams and

the scoreboard will display them under the corresponding section. Keep track of the score for volleyball matches with this application that offers customizable hotkeys Users will be able to access a dedicated control screen, which will allow them to adjust the display of the scoreboard in realtime, by adding sets, games, increasing the game time manually or adding a buzzing sound when goals are registered. Furthermore, in order to

offer improved handling, the utility provides a number of keyboard shortcuts which can be used for starting/stopping the clock watch,

increasing/decreasing the score and displaying the number of matches won, for both the "home" and "visitors" teams. Useful application that will help users keep track of their volleyball matches through a fancy scoreboard This utility addresses those who require an easy way of keeping track of the score

for volleyball matches. It will offer them an accessible interface that boasts color-coded features and can be customized entirely using a backend control panel. People will be able to use their colors for the different scoring elements, add custom sounds and enable most of the application's features with user-defined hotkeys. Description: Volleyball Scoreboard Standard is an application that was developed to offer people an easy way of displaying

the score for volleyball games on their PCs. I will provide a straightforward package that provides highly customizable features and multiple hotkeys for easy access. Well-designed interface that truly resembles an authentic volleyball scoreboard Volleyball Scoreboard Standard presents users with a clean interface that offers a color-coded display for several match development indicators. One will be able to display several

parameters, such as the game time, a number of matches/sets won, for both the "home" and "visitors" teams. All the scoreboard elements are nicely displayed, using customizable colors and the figures themselves carry a classic, digital clock dial setup. Users will be able to

**System Requirements For Volleyball Scoreboard Standard:**

How To Install: Unzip the data folder into your Documents/My Games/Nvidia folder. Run the game and go to Load the Binary. Follow the prompts. F.A.Q: Here are some common questions we get. How do I run the game? Run the game in compatibility mode. If you see an error while opening the game, there's a chance that your graphics card isn't compatible with SLI (Stacked Linear). If you

#### see the splash screen but then get a black screen or

[https://nestingthreads.com/wp-content/uploads/2022/06/Mozilla\\_Password\\_Recovery.pdf](https://nestingthreads.com/wp-content/uploads/2022/06/Mozilla_Password_Recovery.pdf) <https://www.locatii.md/wp-content/uploads/2022/06/illadaen.pdf> <https://www.sparegistrar.com/wp-content/uploads/2022/06/dallwra.pdf> <https://flightdealscentral.com/wp-content/uploads/2022/06/addlfeli.pdf> [https://searchlocal.ie/wp-content/uploads/2022/06/Notepad\\_X.pdf](https://searchlocal.ie/wp-content/uploads/2022/06/Notepad_X.pdf) <https://kidswheelsllc.com/wp-content/uploads/2022/06/hedfre.pdf> <https://www.holidaysincornwall.com/wp-content/uploads/2022/06/delzav.pdf> <https://meowoff.us/wp-content/uploads/2022/06/pancyagm.pdf> <https://craft-app.com/wp-content/uploads/2022/06/receelv.pdf> <http://www.publicpoetry.net/wp-content/uploads/2022/06/neiotil.pdf>